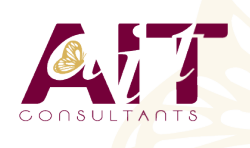

**SARL ONEO**  1025 rue Henri Becquerel Parc Club du Millénaire, Bât. 27 34000 MONTPELLIER **N° organisme : 91 34 0570434**

**Nous contacter : 04 67 13 45 45 www.ait.fr contact@ait.fr**

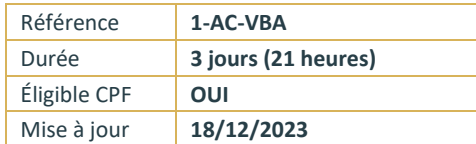

# **Access - VBA**

(ග්

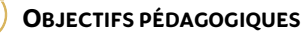

- Mettre en œuvre les techniques de programmation VBA, les structures de contrôle, et la syntaxe du langage
- Utiliser les principaux éléments des bibliothèques d'applications Access
- Créer des interfaces avec la bibliothèque Forms
- Manipuler des données avec les bibliothèques DAO et ADO

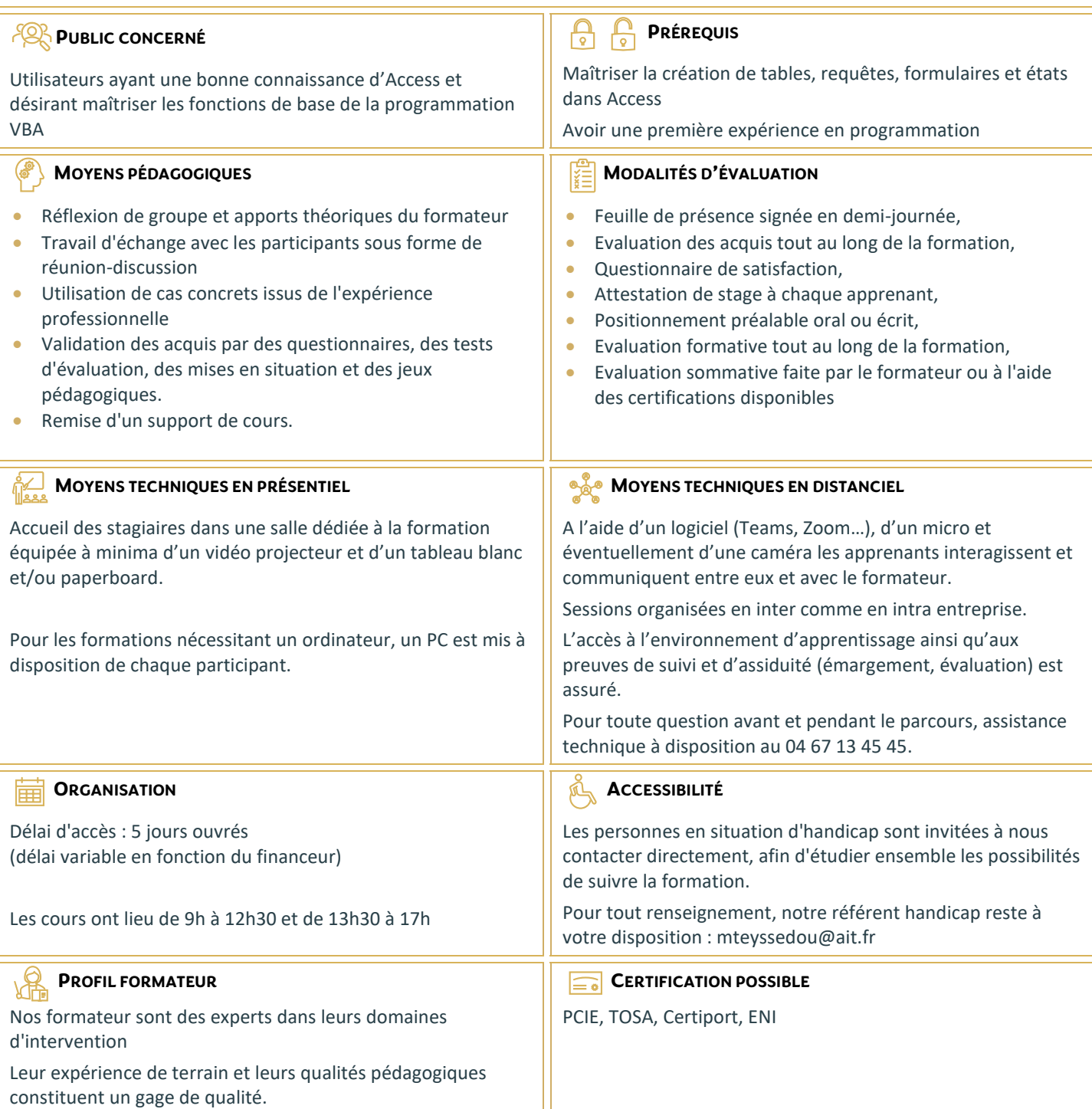

## **Access - VBA**

#### **PRINCIPES DE PROGRAMMATION**

- $\Box$  Visual Basic pour Application (VBA)
- $\Box$  Programmation structurée orientée objet
- $\Box$  Les commandes (instructions, fonctions)
- $\Box$  Les objets (méthodes, propriétés, évènements)
- $\Box$  Variables, commentaires
- $\Box$  Visual Basic Editor (projets, propriétés, modules, explorateur d'objets)

#### **MANIPULATION DE CHAÎNES DE CARACTÈRES, VALEURS NUMÉRIQUES ET DATES**

- □ Fonctions chaînes (Mid\$, Right\$, Left\$, Len,)
- $\Box$  Fonctions numériques (Val, Abs...)
- $\Box$  Fonctions de date (Now, Date, Year, Day, Month)
- $\Box$  Fonctions de conversion

#### **LES VARIABLES**

- $\Box$  Définition
- $\Box$  Les différents types
- $\Box$  Déclaration
- $\Box$  Tableau

#### **LES CONDITIONS**

- $\Box$  Instructions conditionnelles (If Then Else)
- $\Box$  Instructions conditionnelles structurées (Select Case)

#### **LES BOUCLES**

- $\Box$  Compteurs (For... Next)
- Conditionnelles (Do... Loop)

#### **BOÎTES DE DIALOGUE**

- $\Box$  Instruction Msgbox et fonction Msgbox
- $\Box$  Inputbox

#### **UTILISATION D'OBJETS (DOCMD)**

- $\n **Formulaires**\n$
- $\Box$  Ftats
- $\Box$  Requêtes

#### **MANIPULATION DE DIVERSES FONCTIONS ET INSTRUCTIONS CONCERNANT**

- $\Box$  Les données
- □ L'impression
- $\Box$  L'exportation
- □ OLE Automation (Word, Outlook...)

#### **ACCÈS AUX DONNÉES VIA SQL**

- □ Exécution de codes SQL en VBA
- $\Box$  Listes déroulantes en cascade (SELECT)
- Ajout/modification/suppression d'enregistrement (INSERT, UPDATE, DELETE)

## **ACCÈS AUX DONNÉES VIA ADO**

- Notion d'ADO et DAO
- $\Box$  Connexion à la base de données
- $\Box$  Consultation et recherche sur les données
- $\Box$  Manipulation de données

### **LES OUTILS DE DÉBOGAGE**

- $\Box$  Mode pas à pas
- Points d'arrêt